## Subject: log file in Oracle8 Posted by aldeacity on Thu, 21 Jul 2022 16:49:22 GMT View Forum Message <> Reply to Message

Hello!

I am coding an test Oracle application and I've not been able to disable login from application (in this case from Oci8.cpp) into log file in same directory of application executable (neither in debug nor in release mode).

I'd like to know how I can disable it.

Thanks a lot, Juan.

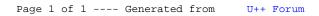